## Lecture 22:Query Optimization

Wednesday, May 23, 2007 to Wednesday, May 30, 2007

## Outline

- An example
- Query optimization: algebraic laws 16.2
- Cost-based optimization 16.5, 16.6
- Cost estimation: 16.4

**Product**(pname, maker), **Company**(cname, city)

**Select Product**.pname From **Product**, **Company** From **Product**, **Company** Where **Product**.maker=**Company**.cname Where **Product**.maker=**Company**.cname and **Company**.city = "Seattle"

• How do we execute this query ?

**Product**(pname, maker), **Company**(cname, city)

Assume:

Clustered index: **Product**.pname, **Company**.cnameUnclustered index: **Product**.maker, **Company**.city

#### Logical Plan:

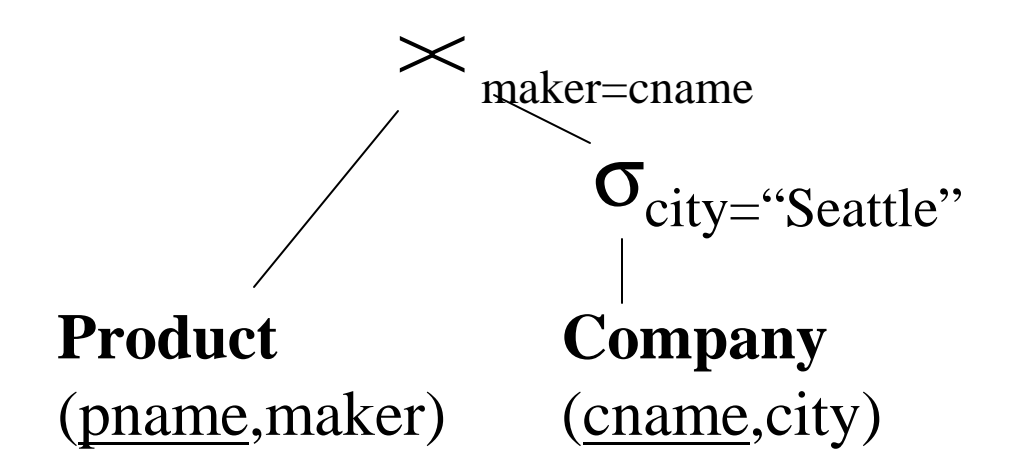

#### Physical plan 1:

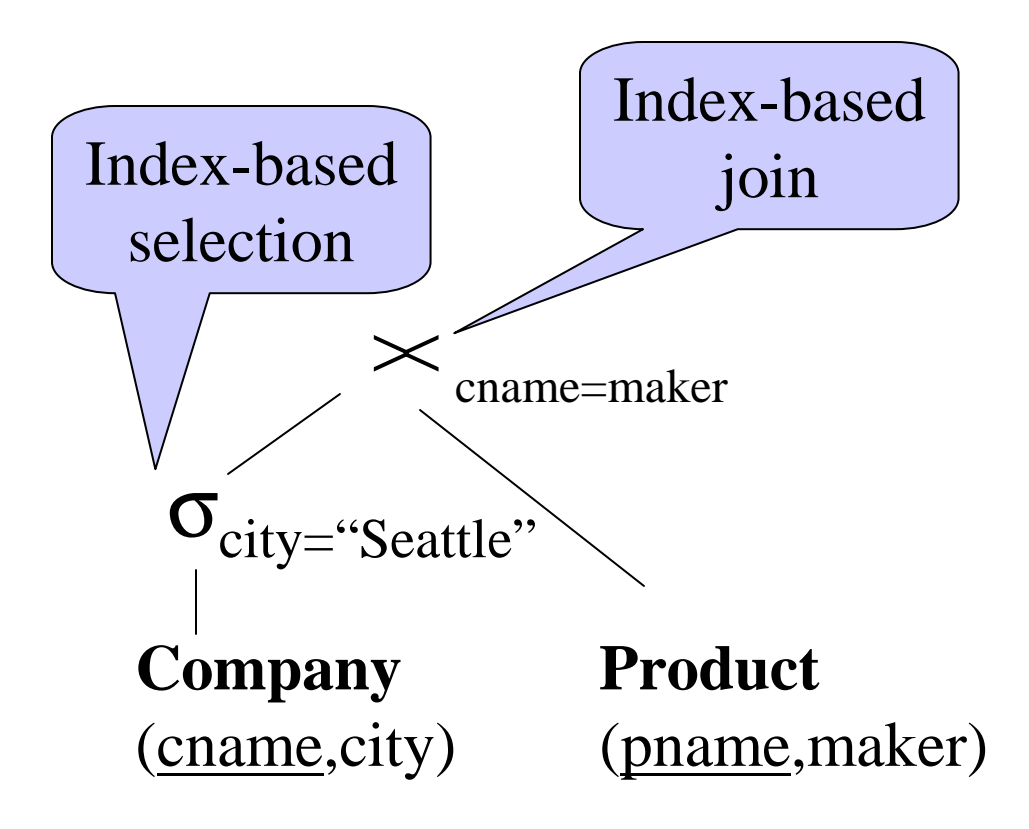

#### Physical plans 2a and 2b:

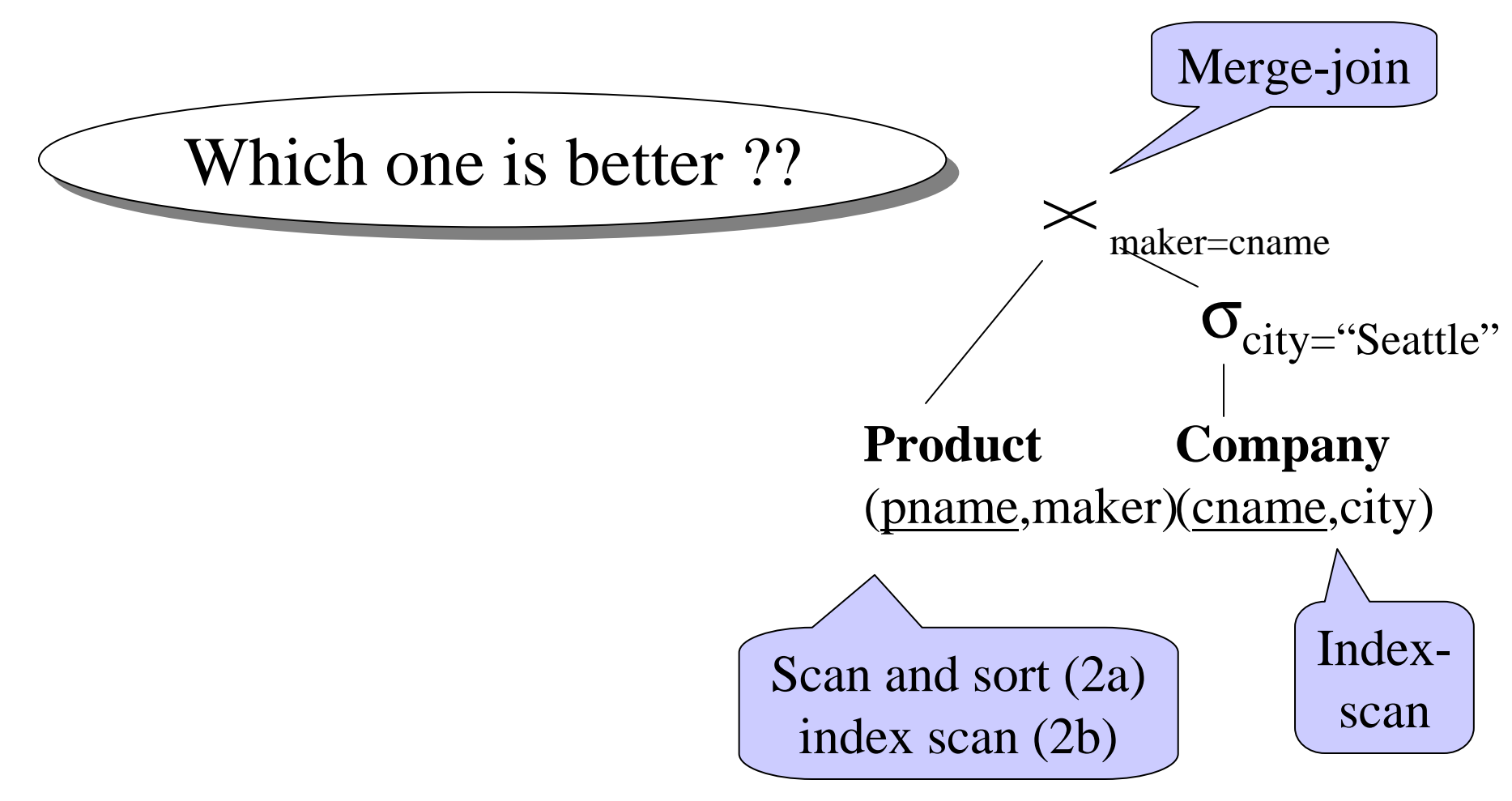

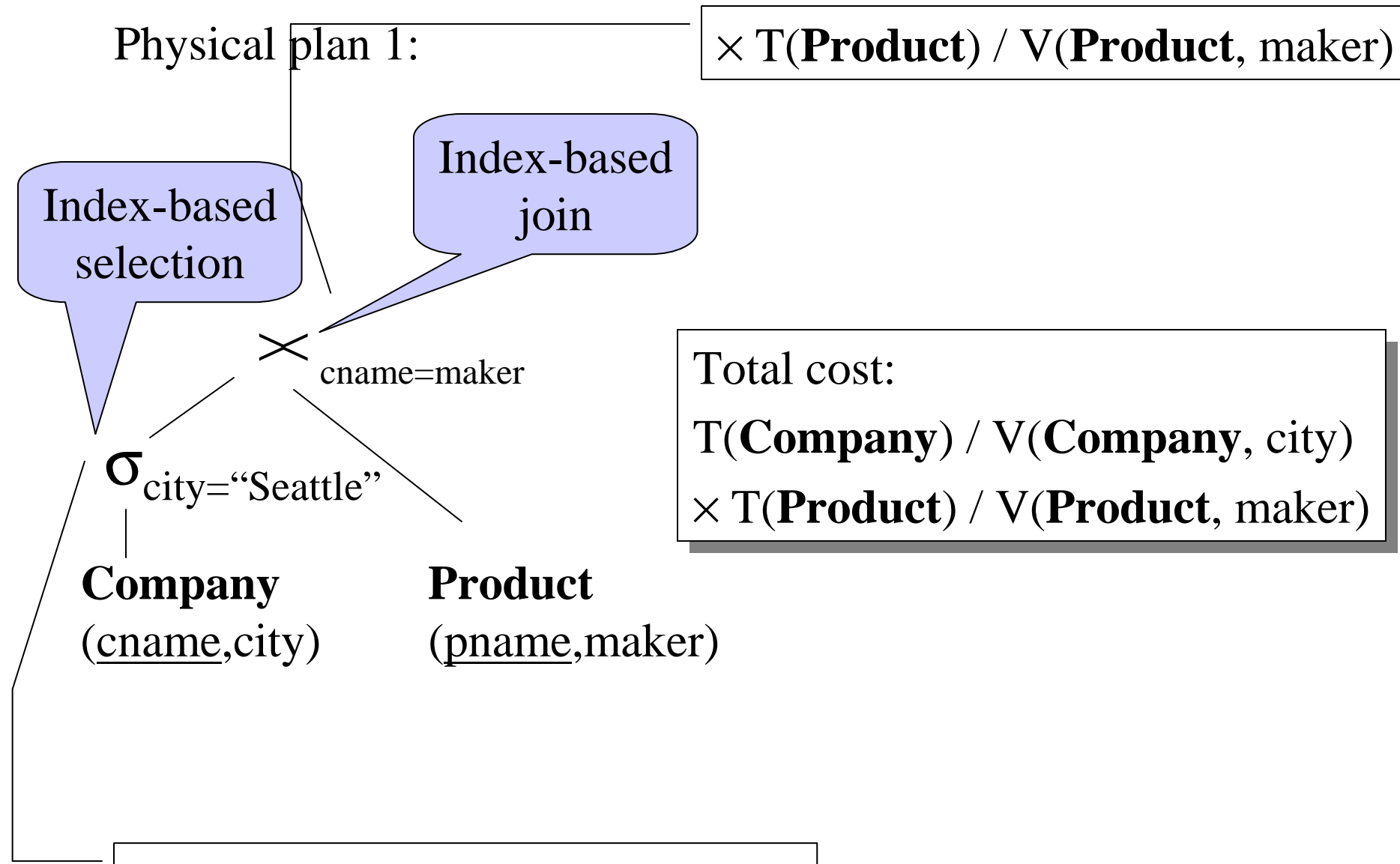

T(**Company**) / V(**Company**, city)

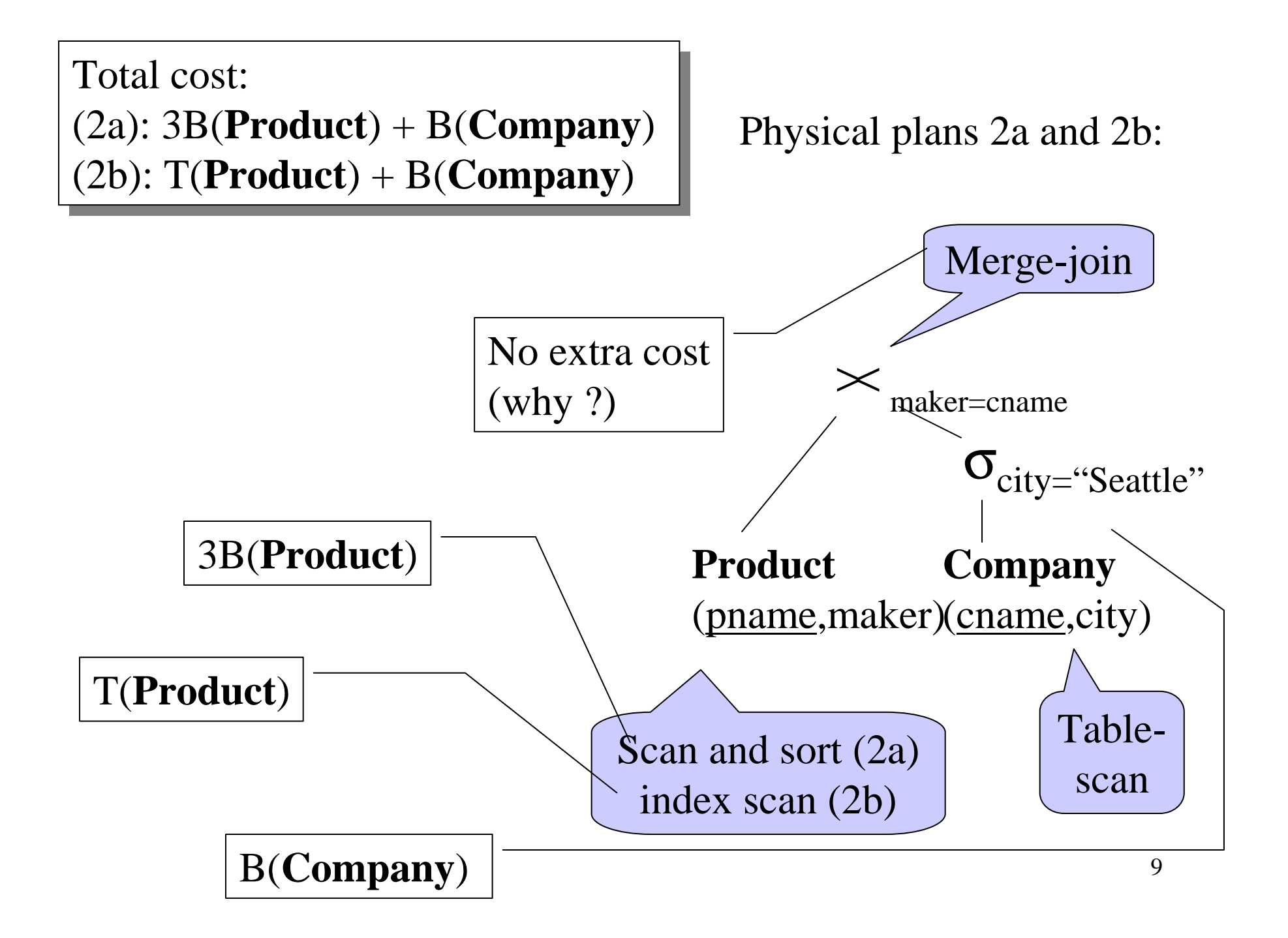

Plan 1:  $T(Company)/V(Company,city) \times$  T(**Product**)/V(**Product**,maker) T(**Product**)/V(**Product**,maker)Plan 2a: B(**Company**) + 3B(**Product**)Plan 2a: B(**Company**) + 3B(**Product**)Plan 2b: B(**Company**) + T(**Product**)Plan 2b: B(**Company**) + T(**Product**)

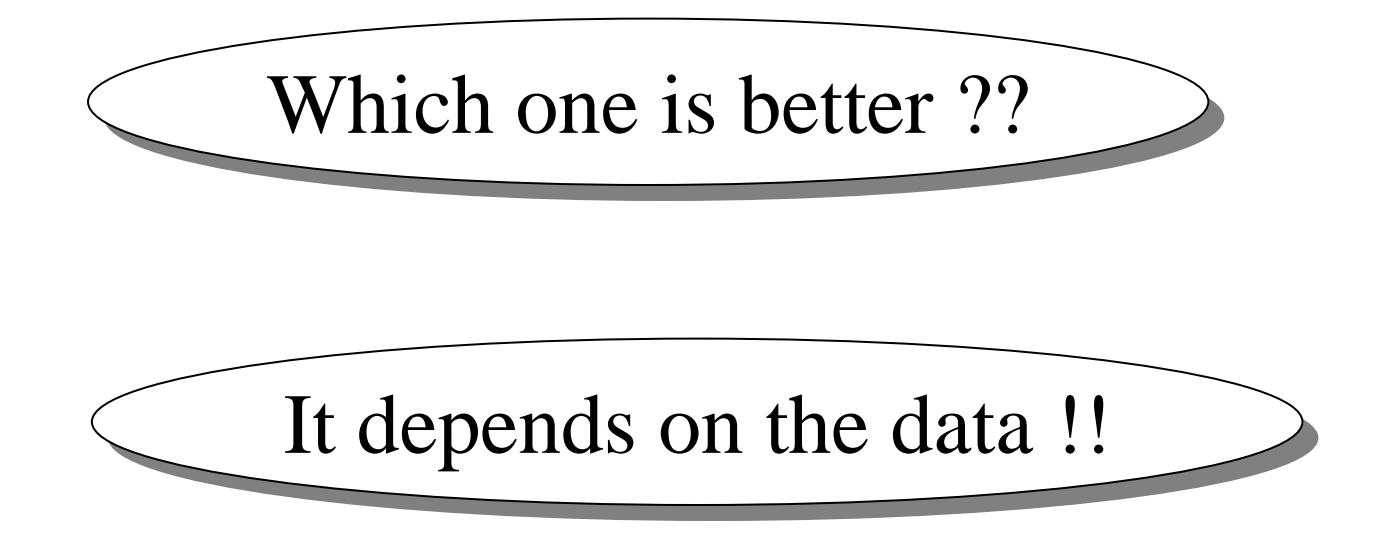

 $T( **Company**) = 5,000$  B(**Company**) = 500 M = 100  $T(\text{Product}) = 100,000 \quad B(\text{Product}) = 1,000$ 

We may assume V(**Product**, maker) <sup>≈</sup> T(**Company**) (why ?) We may assume V(**Product**, maker) <sup>≈</sup> T(**Company**) (why ?)

 $\bullet$ Case 1: V(**Company**, city) <sup>≈</sup> T(**Company**)

 $V(\text{Company}, \text{city}) = 2,000$ 

•Case 2: V(**Company**, city) << T(**Company**)

 $V(\text{Company}, \text{city}) = 20$ 

#### Which Plan is Best ?

Plan 1: T(**Company**)/V(**Company**,city) × T(**Product**)/V(**Product**,maker)<br>Plan 20: P(**Company**) + <sup>2</sup>P(**Product**) Plan 2a: B(**Company**) + 3B(**Product**)Plan 2a: B(**Company**) + 3B(**Product**)Plan 2b: B(**Company**) + T(**Product**)Plan 2b: B(**Company**) + T(**Product**)

Case 1:

Case 2:

#### Lessons

- Need to consider several physical planeven for one, simple logical plan
- No magic "best" plan: depends on the data
- In order to make the right choice
	- need to have *statistics* over the data
	- the B's, the T's, the V's

## Query Optimzation

- Have a SQL query Q
- Create a plan P

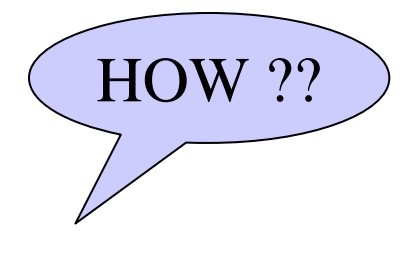

- Find equivalent plans  $P = P' = P'' = ...$
- Choose the "cheapest".

## Logical Query Plan

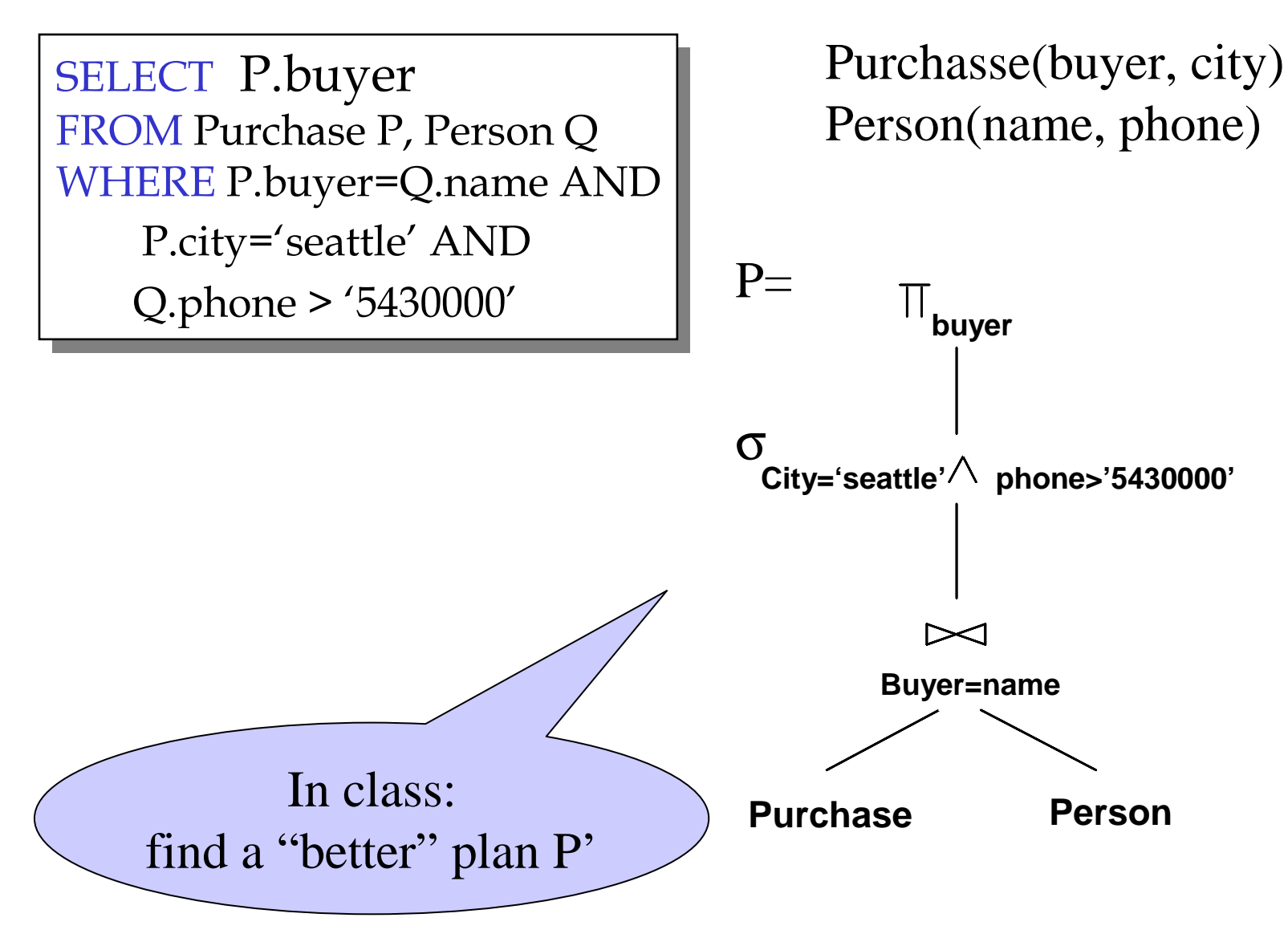

#### Logical Query Plan

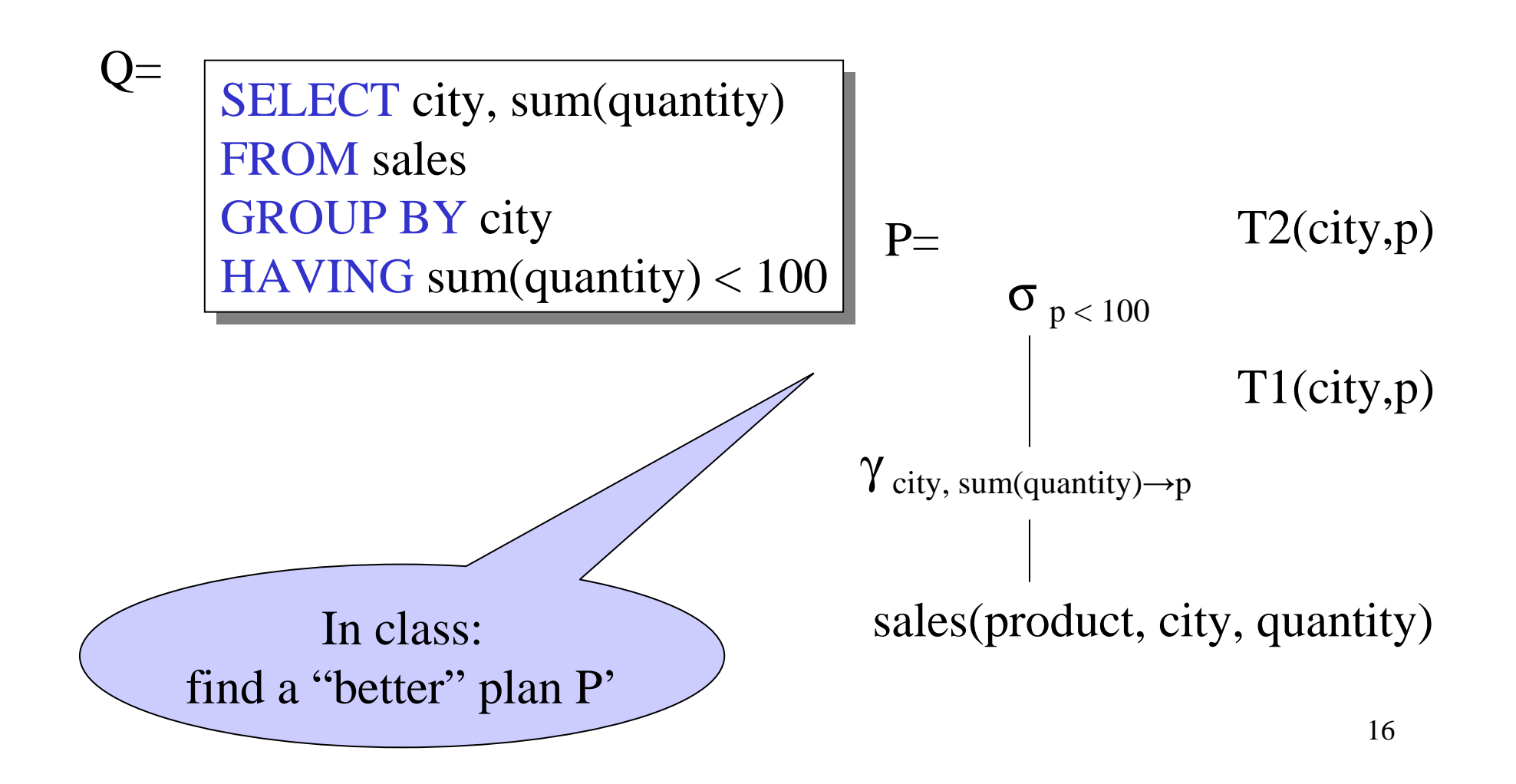

## The three components of an optimizer

We need three things in an optimizer:

- Algebraic laws
- An optimization algorithm
- A cost estimator

#### Algebraic Laws (incomplete list)

- Commutative and Associative Laws $R \cup S = S \cup R$ ,  $R \cup (S \cup T) = (R \cup S) \cup T$  $R \times S = S \times R$ ,  $R \times (S \times T) = (R \times S) \times T$
- Distributive Laws $R \vert \times \vert (S \cup T) = (R \vert \times \vert S) \cup (R \vert \times \vert T)$

#### Algebraic Laws (incomplete list)

- Laws involving selection: $\sigma_{\text{ C AND C'}}(R) = \sigma_{\text{ C}}(\sigma_{\text{ C'}}(R))$  $\sigma_{C \text{ OR } C'}(R) = \sigma_C(R) \cup \sigma_{C'}(R)$
- When C involves only attributes of R

 $\sigma_C(R |X| |S) = \sigma_C(R) |X| |S|$  $\sigma_C(R-S) = \sigma_C(R) - S$  $\sigma_C(R |X| S) = \sigma_C(R) |X| S$ 

#### Algebraic Laws

• Example: R(A, B, C, D), S(E, F, G) $\sigma$  <sub>F=3</sub> (R  $\times$   $_{\rm D=E}$  $_{E} S$ ) = ?  $\sigma$  <sub>A=5</sub> and G=9 (R  $\left|\times\right|$  <sub>D=E</sub>  $_{E} S$ ) = ?

#### Algebraic Laws

• Laws involving projections $\Pi_{\mathrm{M}}(\mathrm{R} \mid \!\!\times \mid \mathrm{S}) = \Pi_{\mathrm{M}}(\Pi_{\mathrm{P}}(\mathrm{R}) \mid \!\!\!\times \mid \Pi_{\mathrm{Q}}(\mathrm{S}))$  $\Pi_{\mathrm{M}}(\Pi_{\mathrm{N}}(\mathrm{R})) = \Pi_{\mathrm{M},\mathrm{N}}(\mathrm{R})$ 

• Example R(A,B,C,D), S(E, F, G) $\Pi_{\rm A,B,G}^{\phantom{\dagger}}(\rm R\mid \times \mid \rm _{D=E}$  $_{E}$  S) =  $\Pi$  $\mathbf{11}$ ?  $(\Pi_{?}(R) \mid \times \mid D=E} \Pi_{?}(S))$ 

#### Algebraic Laws

- Laws involving grouping and aggregation: $\delta(\gamma_{\rm A,\,agg(B)}({\rm R})) = \gamma_{\rm A,\,agg(B)}({\rm R})$  $\gamma_{A, \text{agg}(B)}(\delta(R)) = \gamma_{A, \text{agg}(B)}(R)$  if agg is "duplicate insensitive"
- Which of the following are "duplicate insensitive"? sum, count, avg, min, max

$$
\gamma_{A,\;agg(D)}(R(A,B)\;|\!\!\times\!\!\mid_{B=C}S(C,D))\! =\!\!\!\!\!\!\gamma_{A,\;agg(D)}(R(A,B)\;|\!\!\times\!\!\mid_{B=C}(\gamma_{C,\;agg(D)}S(C,D)))
$$

### Cost-based Optimizations

- Main idea: apply algebraic laws, until estimated cost is minimal
- Practically: start from partial plans, introduce operators one by oneWill see in a few slides
- Problem: there are too many ways to apply
- the laws, hence too many (partial) plans

#### Cost-based Optimizations

Approaches:

- **Top-down**: the partial plan is a top fragment of the logical plan
- **Bottom up**: the partial plan is a bottom fragment of the logical plan

Originally proposed in System R (the first research prototype for a relational database system -- late 70s)

• Only handles single block queries:

SELECT list FROM list WHERE  $\text{cond}_1$  AND  $\text{cond}_2$  AND . . . AND  $\text{cond}_k$ WHERE  $\text{cond}_1$  AND  $\text{cond}_2$  AND . . . AND  $\text{cond}_k$ 

- $\bullet$ Heuristics: selections down, projections up
- •Dynamic programming: *join reordering*

#### Join Trees

- R1 |×| R2 |×| …. |×| Rn
- $\bullet$ Join tree:

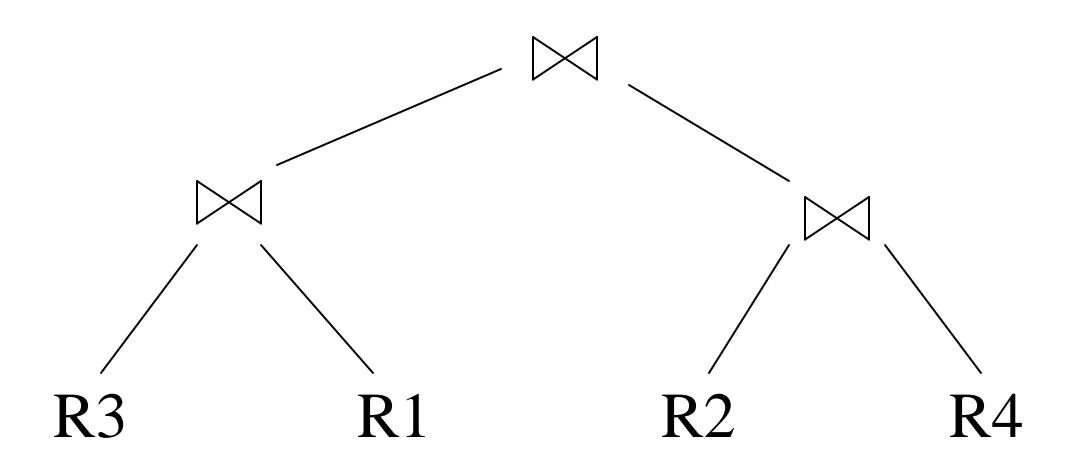

- A plan  $=$  a join tree
- A partial plan = a subtree of a join tree

## Types of Join Trees

• Left deep:

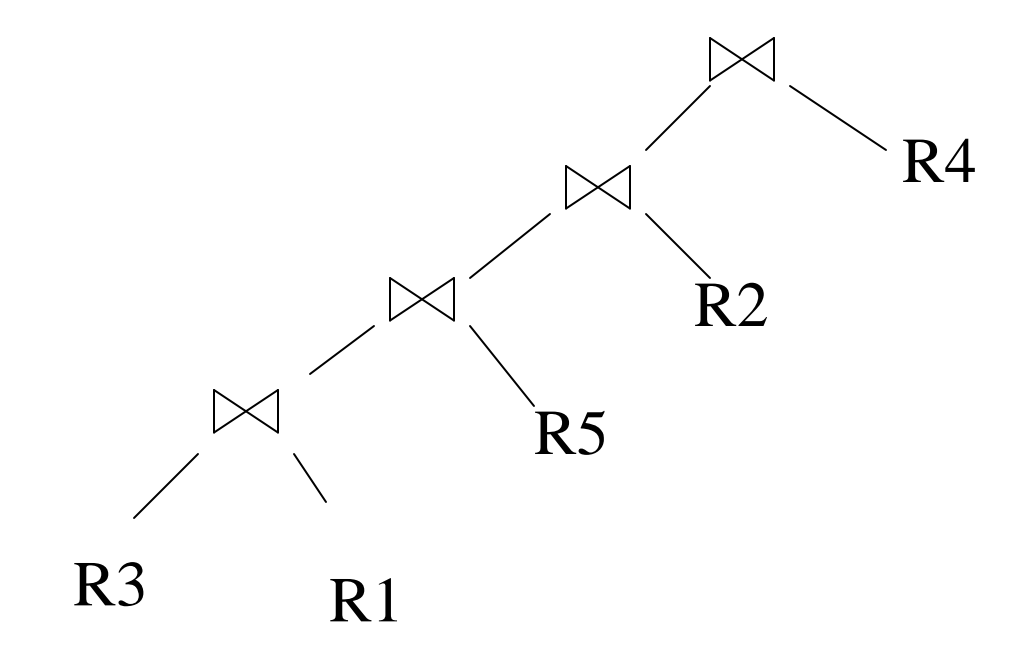

## Types of Join Trees

• Bushy:

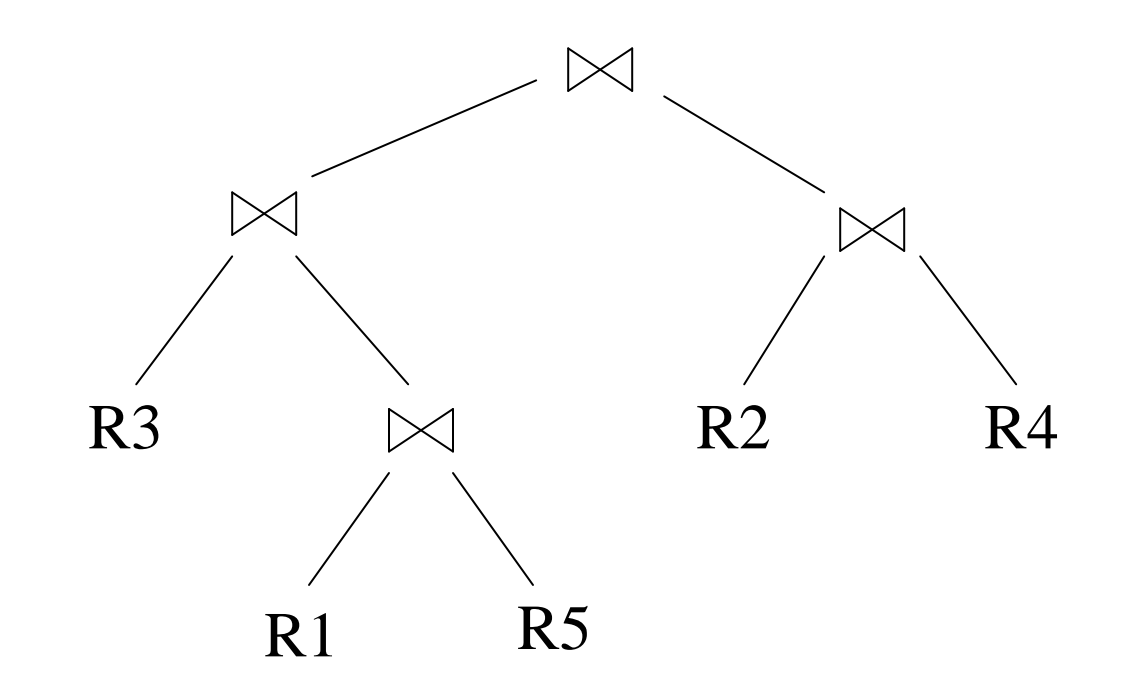

## Types of Join Trees

• Right deep:

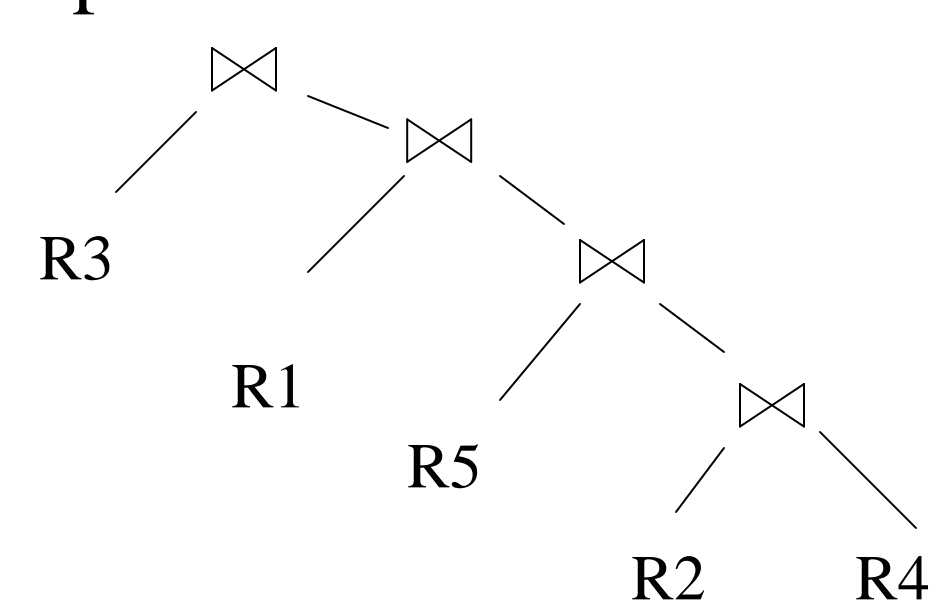

- Given: a query  $R1 \Join R2 \Join ... \Join Rn$
- Assume we have a function cost() that gives us the cost of every join tree
- Find the best join tree for the query

- Idea: for each subset of  $\{R1, ..., Rn\}$ , compute the best plan for that subset
- In increasing order of set cardinality:
	- –Step 1: for {R1}, {R2}, …, {Rn}
	- –Step 2: for {R1,R2}, {R1,R3}, …, {Rn-1, Rn}
	- $\overline{\phantom{a}}$  ...
	- –Step n: for {R1, …, Rn}
- It is a bottom-up strategy
- A subset of {R1, …, Rn} is also called a *subquery*

- For each subquery  $Q \subseteq \{R1, ..., Rn\}$ compute the following:
	- Size(Q)
	- A best plan for Q: Plan(Q)
	- The cost of that plan:  $Cost(Q)$

- **Step 1**: For each  $\{R_i\}$  do:
	- $Size({R_i}) = B(R_i)$
	- $Plan({R_i}) = R_i$
	- $Cost({R_i}) = (cost of scanning R_i)$

- **Step i**: For each  $Q \subseteq \{R_1, ..., R_n\}$  of cardinality i do:
	- Compute Size(Q) (later…)
	- For every pair of subqueries Q', Q''s.t.  $Q = Q' \cup Q''$ compute cost(Plan(Q') | <sup>×</sup>| Plan(Q''))
	- $Cost(Q) =$  the smallest such cost
	- $Plan(Q)$  = the corresponding plan

• Return Plan $({R_1, ..., R_n})$ 

To illustrate, we will make the following simplifications:

- $Cost(P_1 \times P_2) = Cost(P_1) + Cost(P_2) +$ size(intermediate result(s))
- Intermediate results:
	- –If  $P_1$ size( $P_1$ ), otherwise the size is 0  $\mu_1$  = a join, then the size of the intermediate result is
	- –Similarly for  $P_2$
- Cost of a scan  $= 0$

- Example:
- $Cost(R5 \times R7) = 0$  (no intermediate results)
- $Cost((R2 \Join R1) \Join R7)$  $=$  Cost(R2  $\times$  R1) + Cost(R7) + size(R2  $\times$  R1)  $=$  size(R2  $\times$ | R1)

- Relations: R, S, T, U
- Number of tuples: 2000, 5000, 3000, 1000
- Size estimation:  $T(A \mid x \mid B) = 0.01 \cdot T(A) \cdot T(B)$

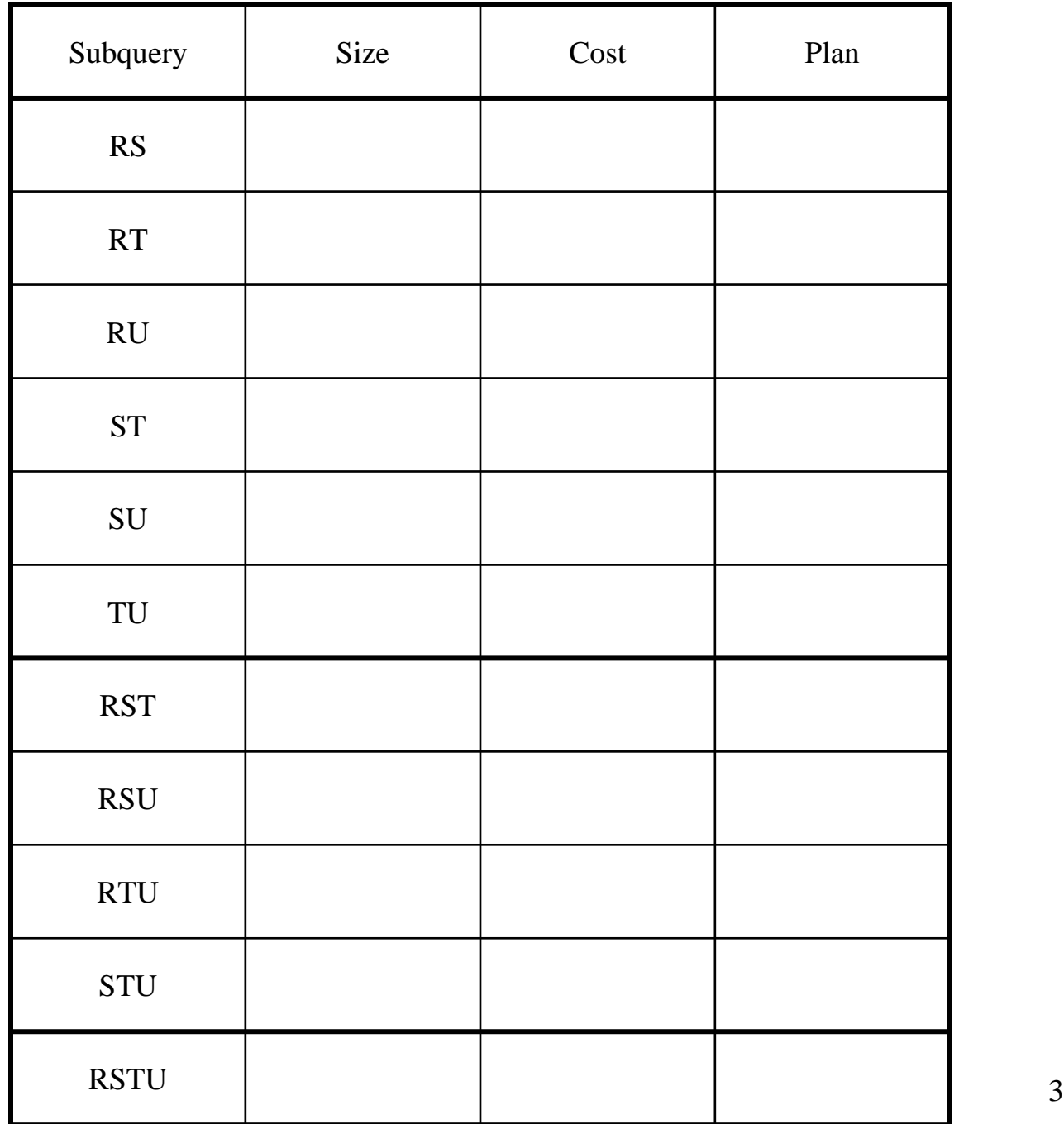

39

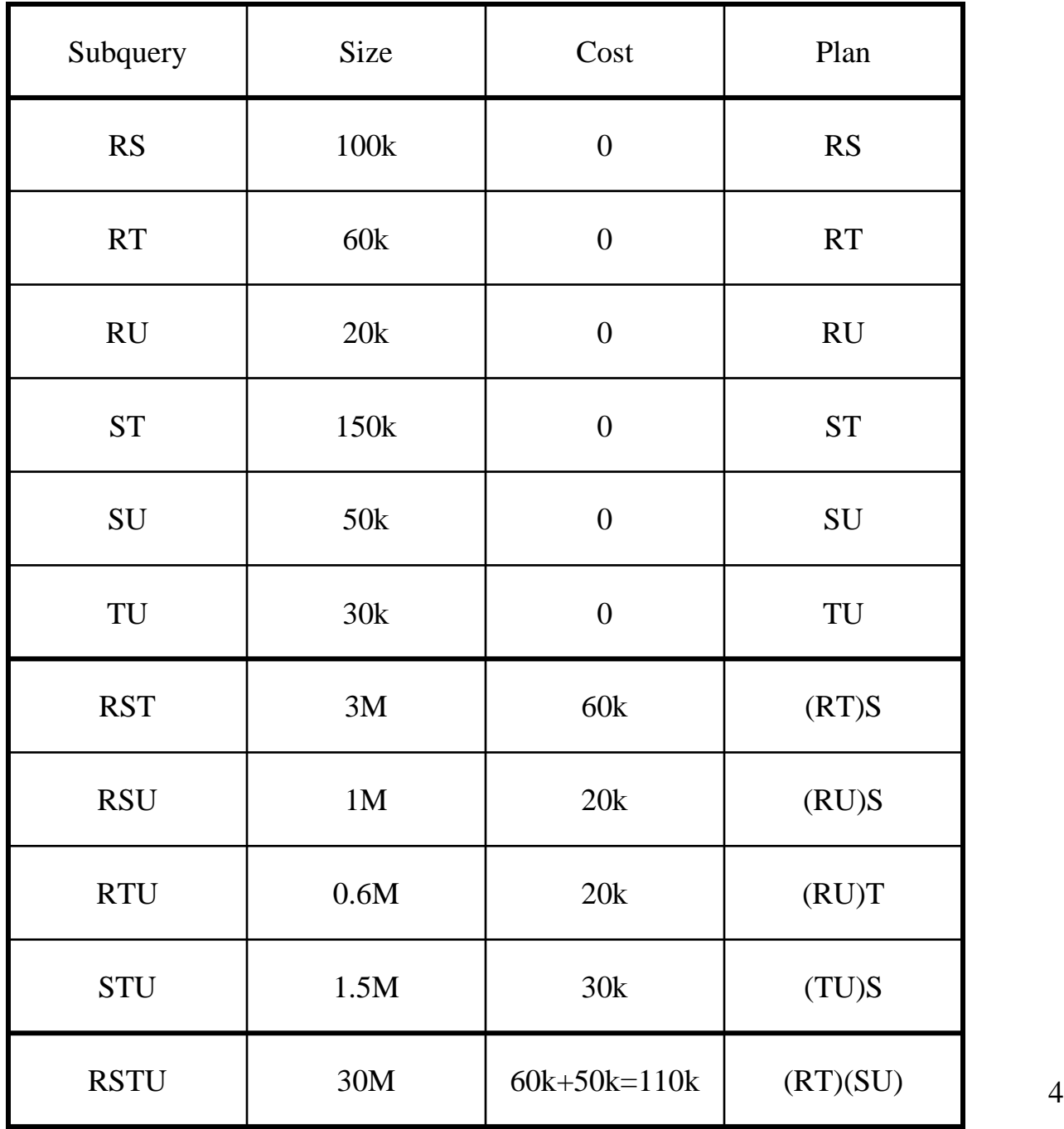

40

#### Reducing the Search Space

- Left-linear trees v.s. Bushy trees
- Trees without cartesian product

Example: R(A,B) | <sup>×</sup>| S(B,C) | <sup>×</sup>| T(C,D)

Plan: (R(A,B) |×| T(C,D)) |×| S(B,C) has a cartesian product – most query optimizers will not consider it

## Dynamic Programming: Summary

- Handles only join queries:
	- –Selections are pushed down (i.e. early)
	- –Projections are pulled up (i.e. late)
- Takes exponential time in general, BUT:
	- –Left linear joins may reduce time
	- –Non-cartesian products may reduce time further

#### Rule-Based Optimizers

- *Extensible* collection of rules  $Rule = Algebraic$  law with a direction
- Algorithm for firing these rulesGenerate many alternative plans, in some orderPrune by cost
- Volcano (later SQL Sever)
- Starburst (later DB2)

# Completing the Physical Query Plan

- Choose algorithm to implement each operator
	- Need to account for more than cost:
		- How much memory do we have ?
		- Are the input operand(s) sorted ?
- Decide for each intermediate result:
	- To materialize
	- To pipeline

## Materialize Intermediate Results Between Operators

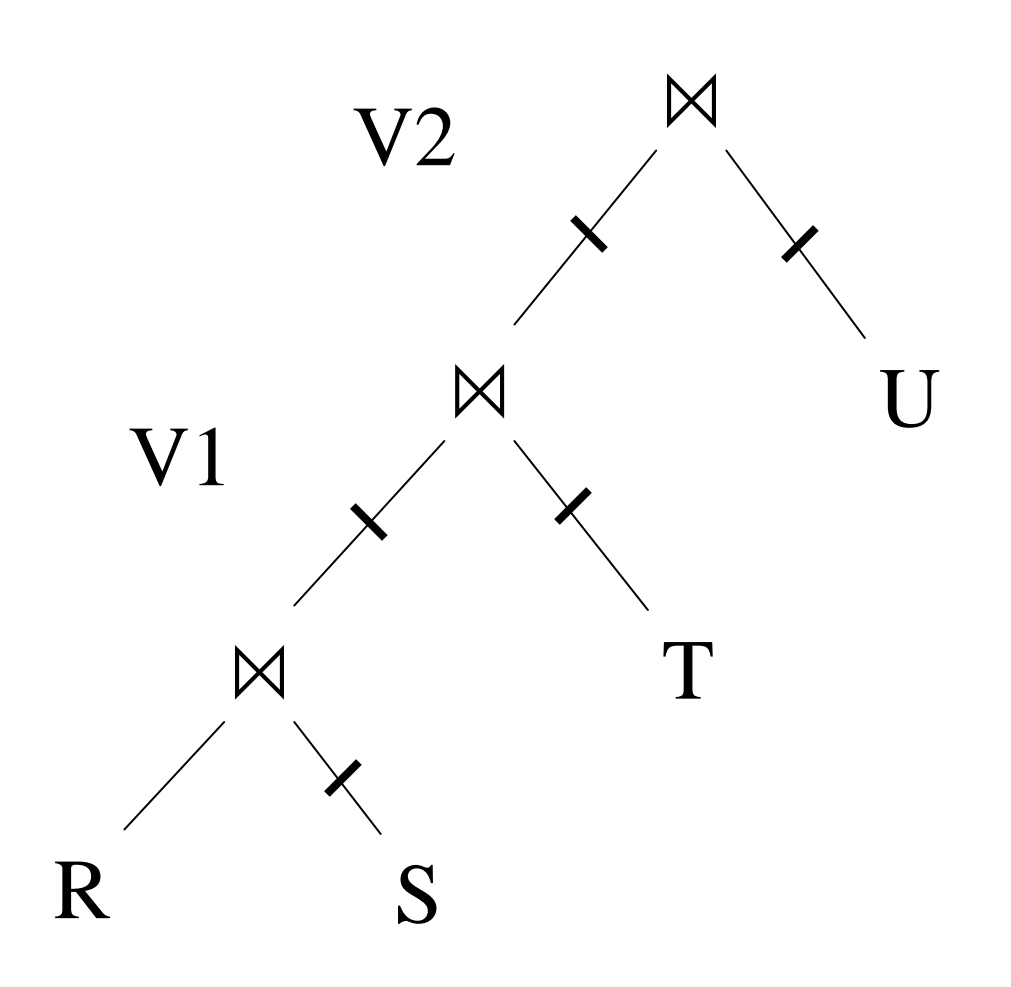

HashTable  $\leftarrow$  S repeat read(R, x)  $y \leftarrow$  join(HashTable, x)<br>write(V1, y) write(V1, y)

HashTable  $\leftarrow$  T repeat read(V1, y)  $z \leftarrow$  join(HashTable, y)<br>vrite(V2, z) write(V2, z)  $z \leftarrow$  join(HashTable, y)<br>write(V2, z)

HashTable  $\leftarrow$  U repeat read(V2, z)  $\mathfrak{u}\leftarrow \text{join}(\mathfrak{H})$  $\mathfrak{u}$   $\leftarrow$  join(HashTable, z)<br>write(Answer, u)  $u \leftarrow \text{join}(\text{HashTable}, z)$ <br>write(Answer, u)

## Materialize Intermediate Results Between Operators

Question in class

Given  $B(R)$ ,  $B(S)$ ,  $B(T)$ ,  $B(U)$ 

- What is the total cost of the plan?
	- $Cost =$
- How much main memory do we need ?

 $M =$ 

#### Pipeline Between Operators

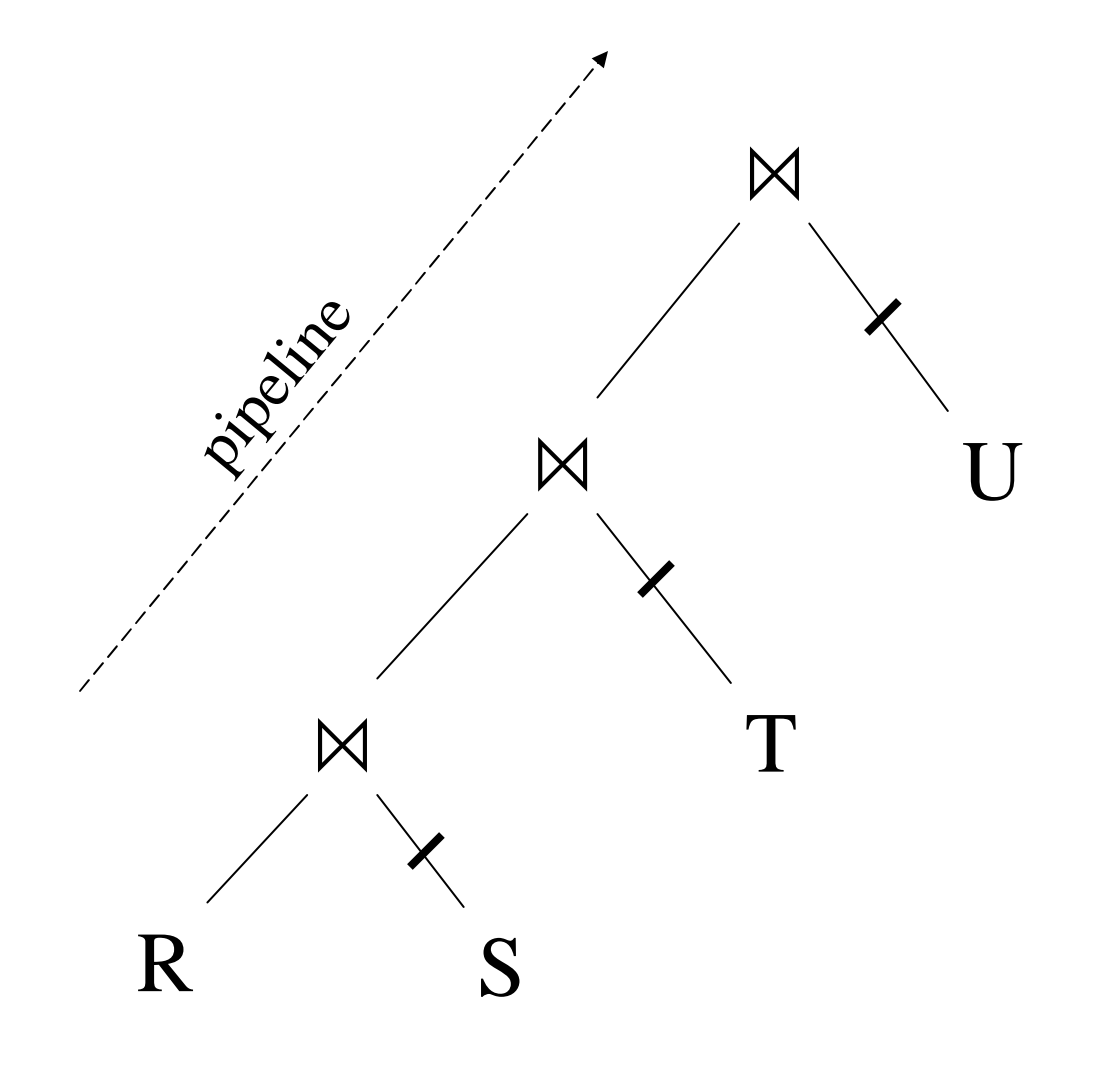

HashTable1  $\leftarrow$  S HashTable2  $\leftarrow$  T HashTable3  $\leftarrow$  U repeat read(R, x)  $\gamma \leftarrow \text{join}(\mathbf{I})$  $z \leftarrow$  join(HashTable2, y)<br> $z \leftarrow$  join(HashTable2, y)  $z \leftarrow$  join(HashTable2, y)<br>  $u \leftarrow$  join(HashTable3, z)<br>
write(Answer, u)  $\mathfrak{u}$   $\leftarrow$  join(HashTable3, z)<br>write(Answer, u)  $y \leftarrow \text{join}(\text{HashTable1}, x)$ <br> $z \leftarrow \text{join}(\text{HashTable2}, y)$ 

#### Pipeline Between Operators

Question in class

Given  $B(R)$ ,  $B(S)$ ,  $B(T)$ ,  $B(U)$ 

- What is the total cost of the plan?
	- $Cost =$
- How much main memory do we need ?

 $M =$ 

#### Pipeline in Bushy Trees

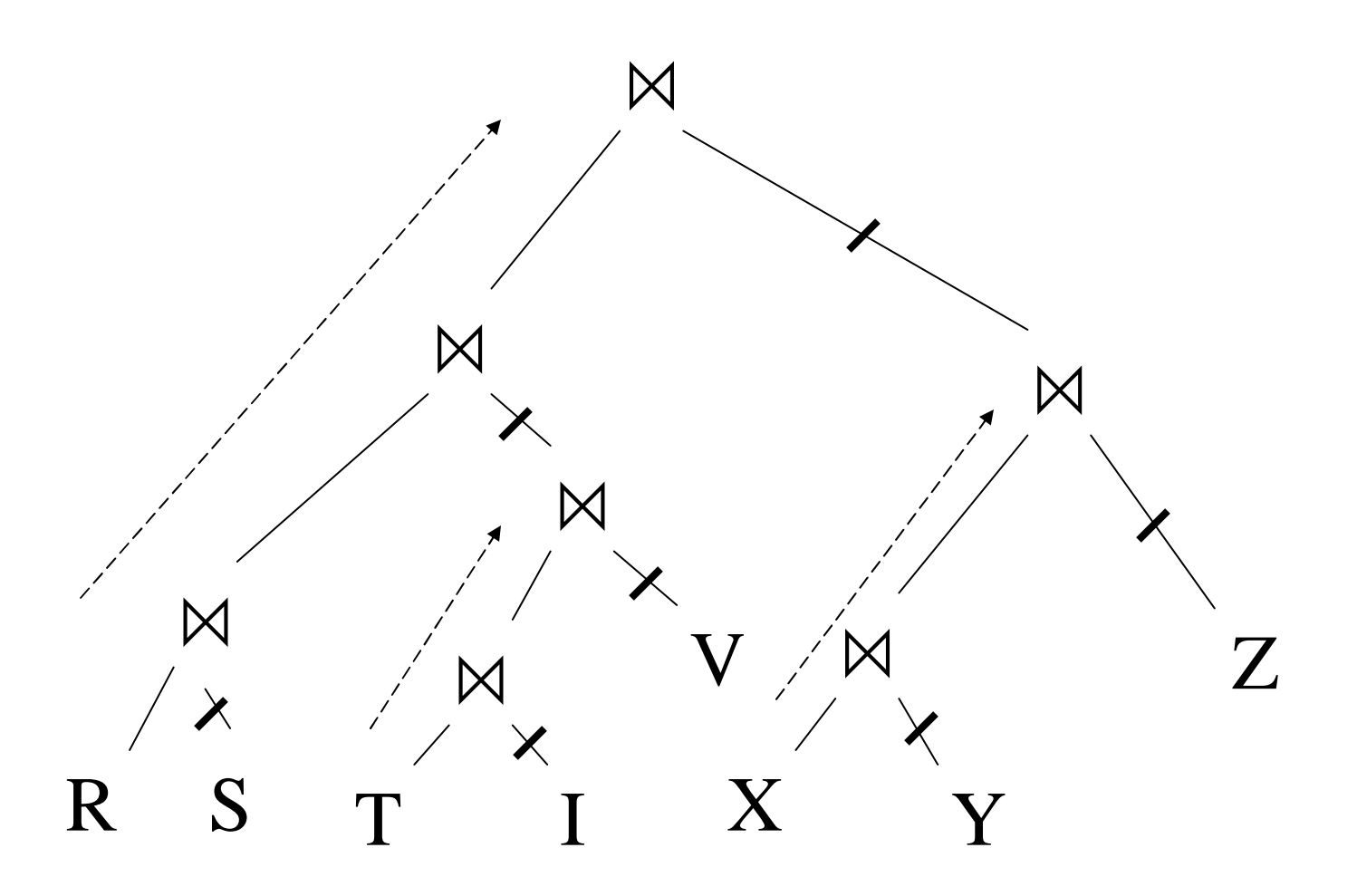

• Logical plan is:

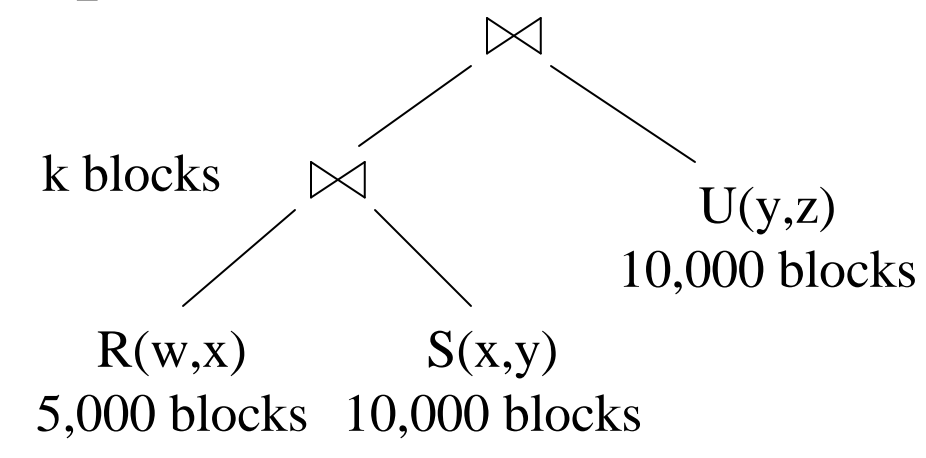

• Main memory  $M = 101$  buffers

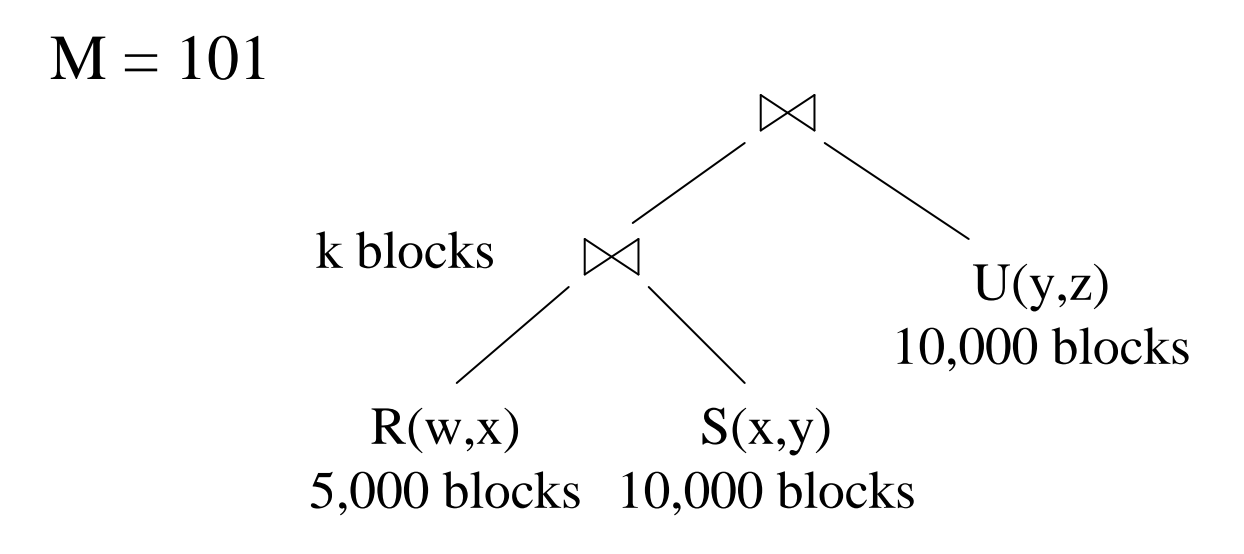

Naïve evaluation:

- 2 partitioned hash-joins
- $\bullet$ Cost  $3B(R) + 3B(S) + 4k + 3B(U) = 75000 + 4k$

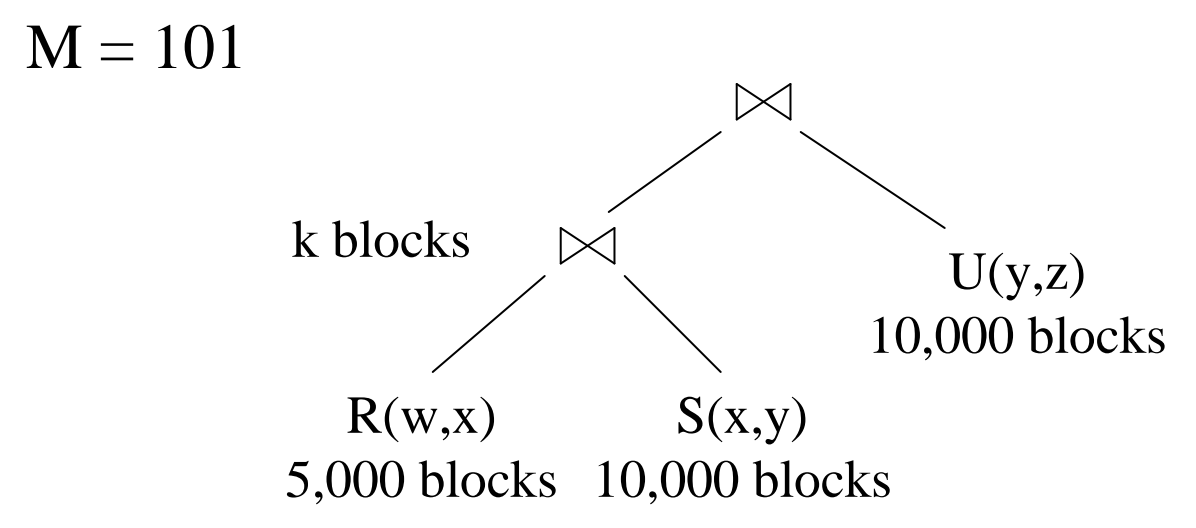

Smarter:

- •Step 1: hash R on x into 100 buckets, each of 50 blocks; to disk
- •Step 2: hash S on x into 100 buckets; to disk
- •Step 3: read each  $R_i$  in memory (50 buffer) join with  $S_i$  (1 buffer); hash result on y into 50 buckets (50 buffers) -- here we *pipeline*
- •Cost so far:  $3B(R) + 3B(S)$

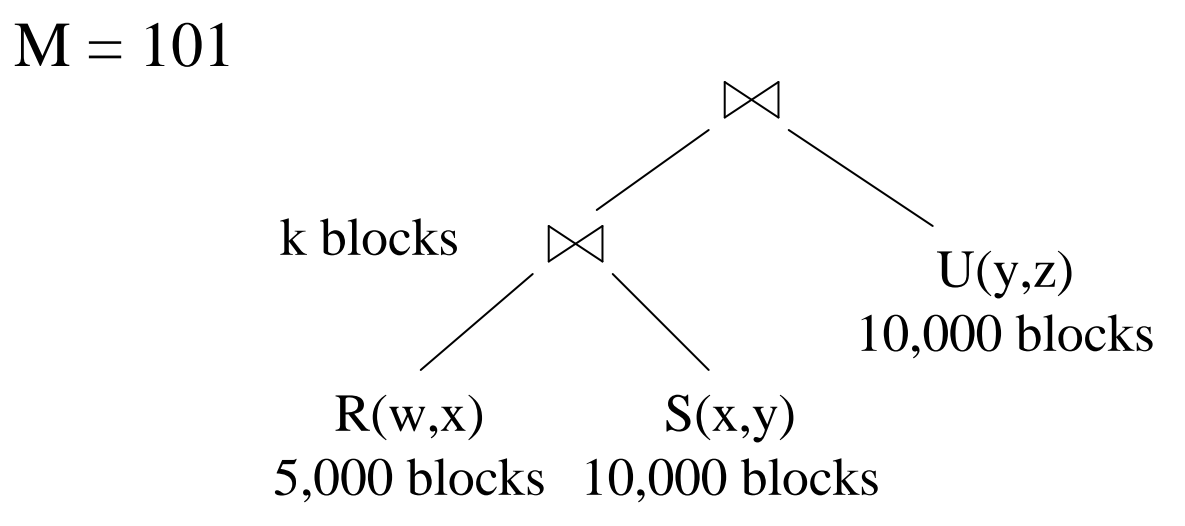

Continuing:

- $\bullet$ How large are the 50 buckets on y ? Answer: k/50.
- $\bullet$ If  $k \leq 50$  then keep all 50 buckets in Step 3 in memory, then:
- •Step 4: read U from disk, hash on y and join with memory
- •Total cost:  $3B(R) + 3B(S) + B(U) = 55,000$

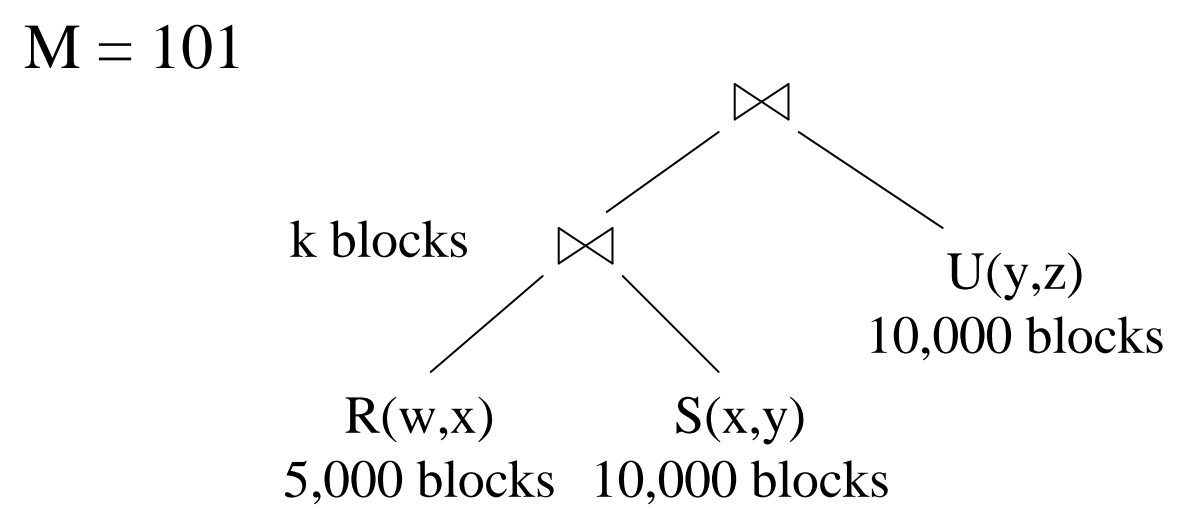

Continuing:

 $\bullet$ If  $50 < k \le 5000$  then send the 50 buckets in Step 3 to disk

 $-$  Each bucket has size k/50  $\lt= 100$ 

- •Step 4: partition U into 50 buckets
- •Step 5: read each partition and join in memory
- •Total cost:  $3B(R) + 3B(S) + 2k + 3B(U) = 75,000 + 2k$

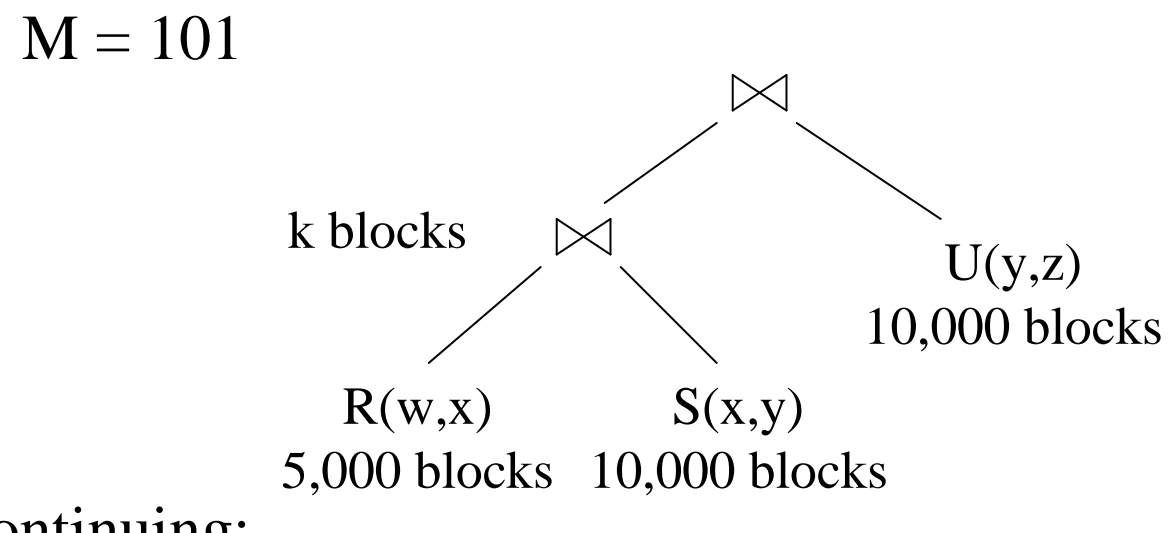

Continuing:

- If  $k > 5000$  then materialize instead of pipeline
- 2 partitioned hash-joins
- $\bullet$ Cost  $3B(R) + 3B(S) + 4k + 3B(U) = 75000 + 4k$

Summary:

- If  $k \le 50$ ,  $cost = 55,000$
- If  $50 < k <$ =5000, cost = 75,000 + 2k
- 
- If  $k > 5000$ ,  $cost = 75,000 + 4k$

#### The problem: Given an expression E, compute  $T(E)$  and  $V(E, A)$

- This is hard without computing E
- Will 'estimate' them instead

Estimating the size of a projection

- Easy:  $T(\Pi_L(R)) = T(R)$
- This is because a projection doesn't eliminate duplicates

Estimating the size of a selection

- $\bullet\quad S=\sigma_{A=c}(R)$ 
	- T(S) san be anything from 0 to  $T(R) V(R,A) + 1$
	- Estimate:  $T(S) = T(R)/V(R,A)$
	- When  $V(R,A)$  is not available, estimate  $T(S) = T(R)/10$
- $\bullet\quad S=\sigma_{A< c}(R)$ 
	- $T(S)$  can be anything from 0 to  $T(R)$
	- Estimate:  $T(S) = (c Low(R, A))/(High(R, A) Low(R, A))T(R)$
	- When Low, High unavailable, estimate  $T(S) = T(R)/3$

Estimating the size of a natural join, R  $\left|\times\right|_{A}$  S

- When the set of A values are disjoint, then  $T(R |x|_A S) = 0$
- When A is a key in S and a foreign key in R, then  $T(R |x|_A S) = T(R)$
- When A has a unique value, the same in R and S, then  $T(R |x|_A S) = T(R) T(S)$

Assumptions:

- •*Containment of values*: if  $V(R,A) \leq V(S,A)$ , then the set of A values of R is included in the set of A values of S
	- Note: this indeed holds when A is a foreign key in R, and a key in S
- *Preservation of values*: for any other attribute B,  $\left. \mathrm{V(R}\left\vert \times\right\vert \right. _{\mathrm{A}}$  $(S, B) = V(R, B)$  (or  $V(S, B)$ )

Assume  $V(R,A) \leq V(S,A)$ 

- Then each tuple t in R joins *some* tuple(s) in S
	- How many ?
	- On average T(S)/V(S,A)
	- t will contribute T(S)/V(S,A) tuples in R  $|x|_A$  S
- Hence  $T(R |x|_A S) = T(R) T(S) / V(S, A)$

In general:  $T(R |x|_A S) = T(R) T(S) / max(V(R,A), V(S,A))$ 

Example:

- $T(R) = 10000, T(S) = 20000$
- $V(R,A) = 100, V(S,A) = 200$
- How large is R  $\vert \times \vert_A$  $\overline{A}$  S ?

Answer:  $T(R |x|_A S) = 10000 20000/200 = 1M$ 

Joins on more than one attribute:

• $T(R |X|_{A,B} S) =$ 

 $T(R) T(S)/(max(V(R,A),V(S,A))*max(V(R,B),V(S,B)))$ 

- Statistics on data maintained by the RDBMS
- Makes size estimation much more accurate (hence, cost estimations are more accurate)

Employee(ssn, name, salary, phone)

• Maintain a histogram on salary:

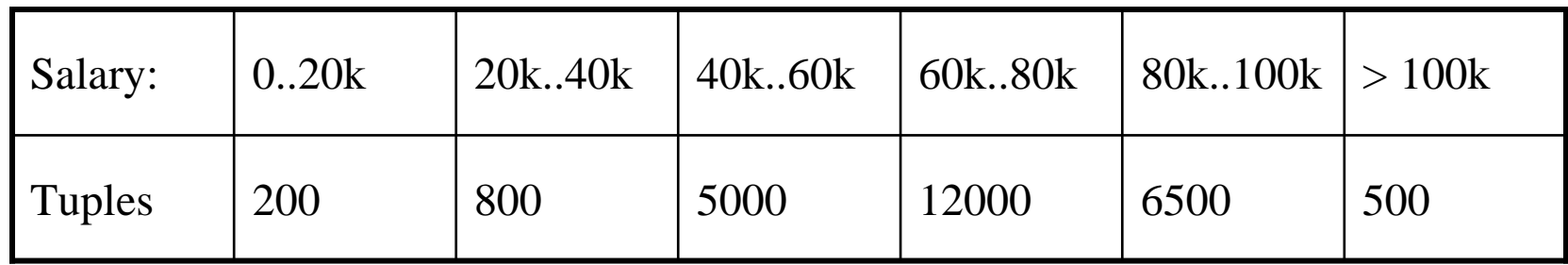

• T(Employee)  $= 25000$ , but now we know the distribution

#### Ranks(rankName, salary)

• Estimate the size of Employee  $\lvert \times \rvert$   $_{\text{salary}}$  Ranks

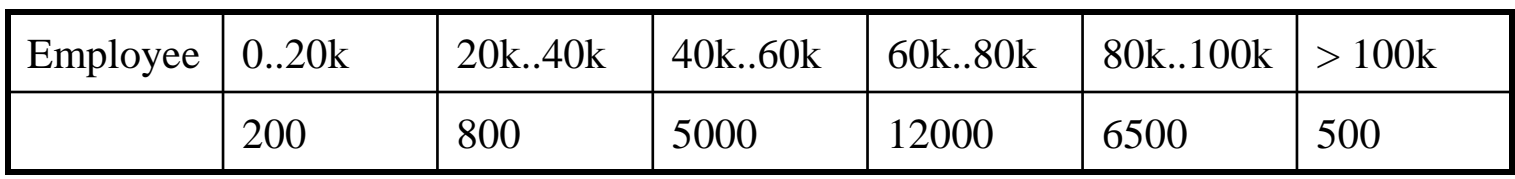

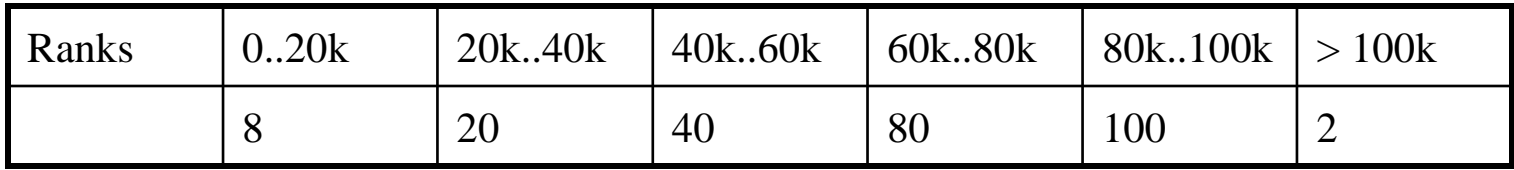

• Eqwidth

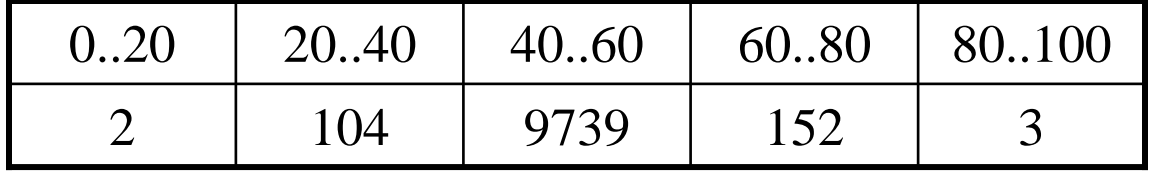

• Eqdepth

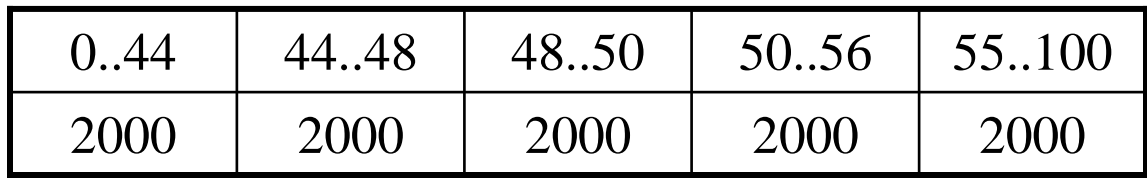